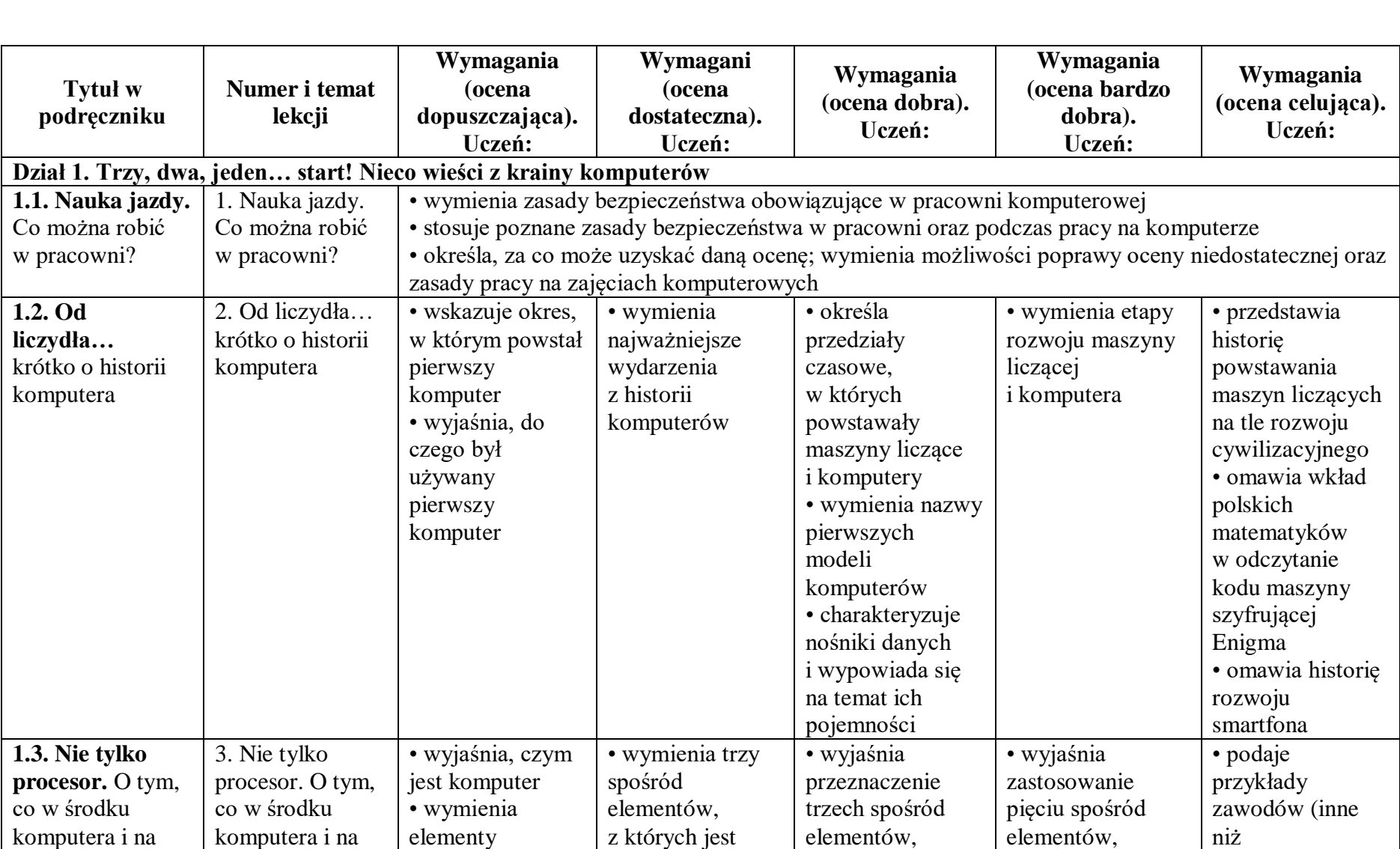

## **Wymagania edukacyjne z informatyki klasa 4, "Lubię to!" Nowa Era**

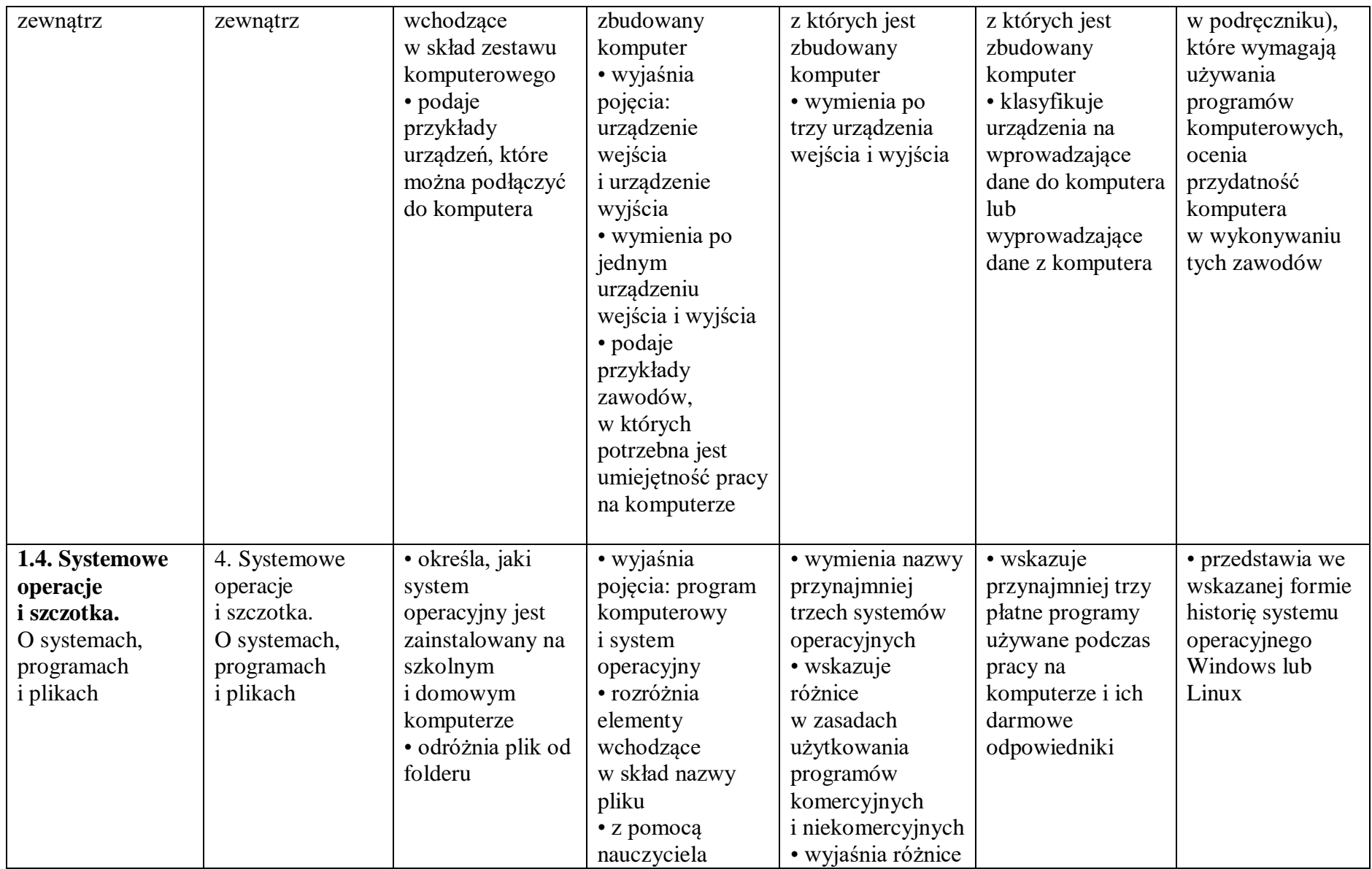

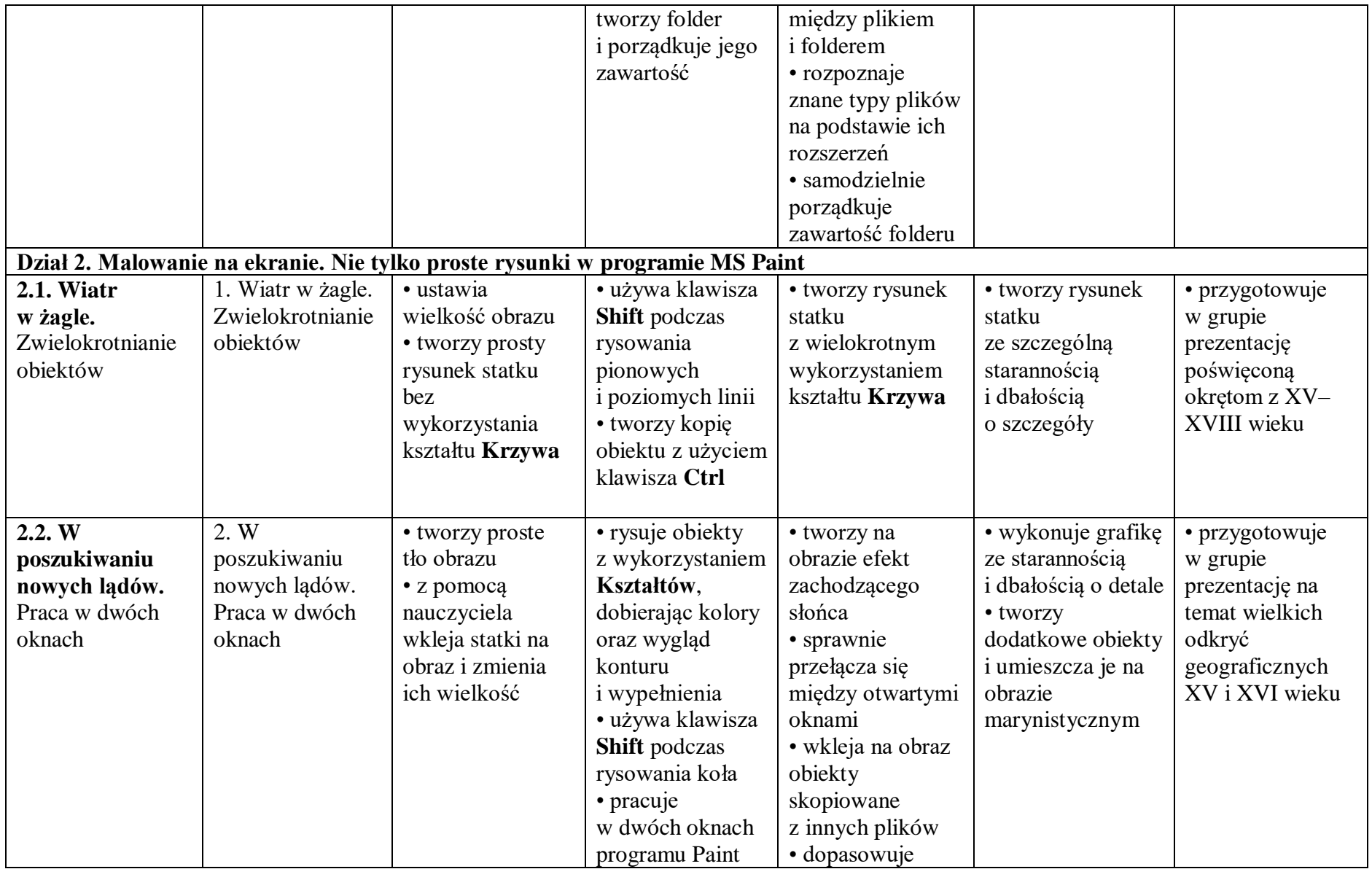

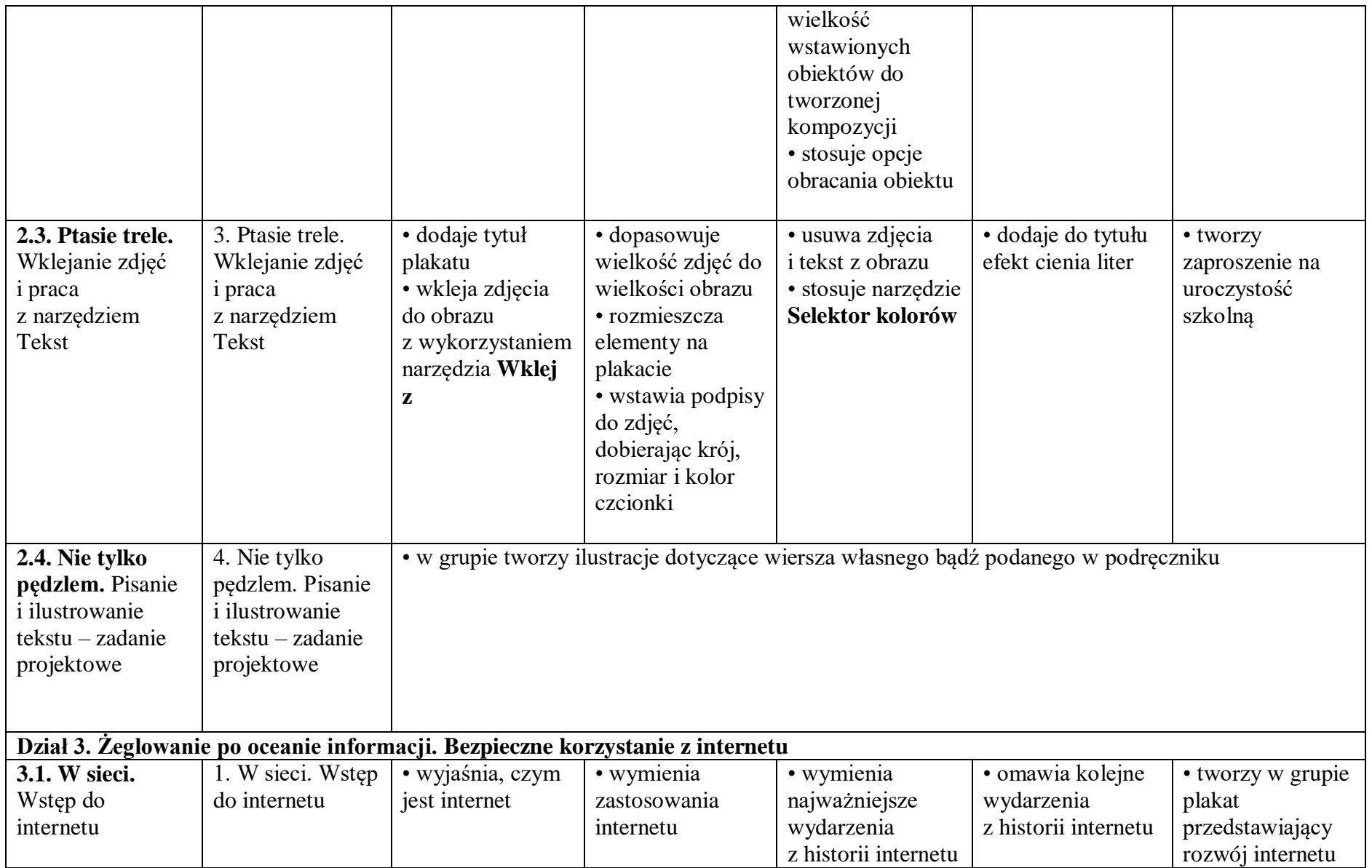

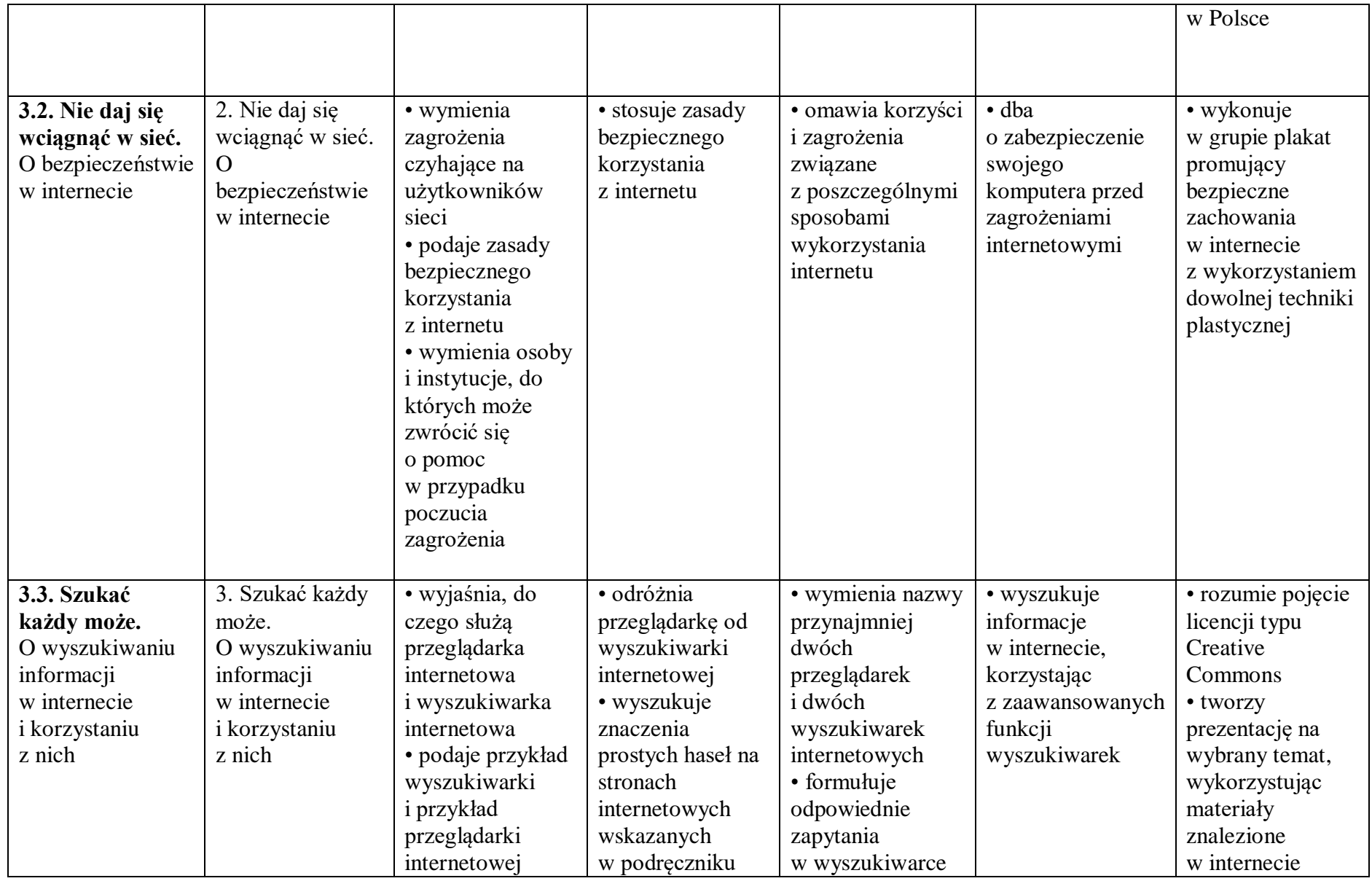

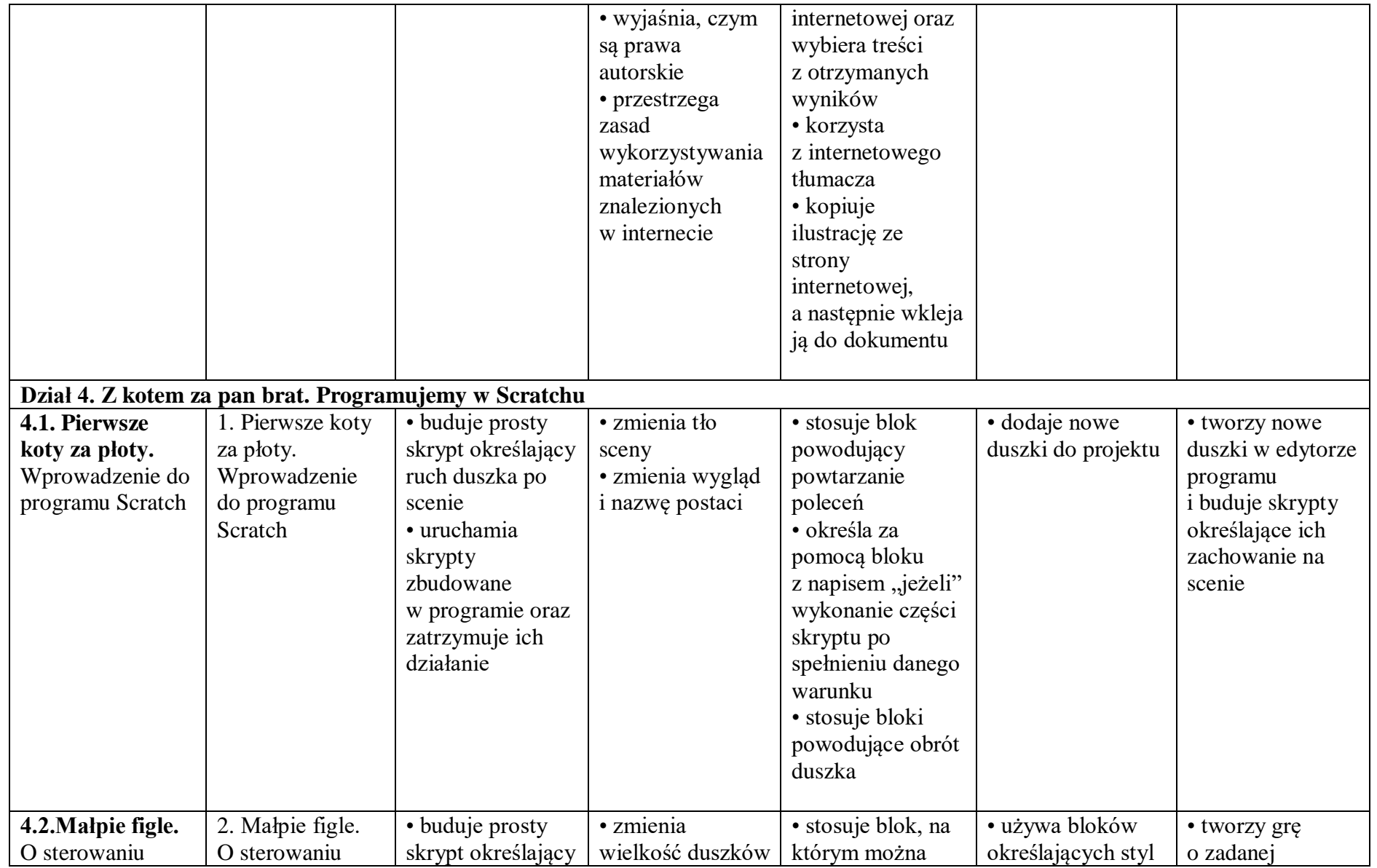

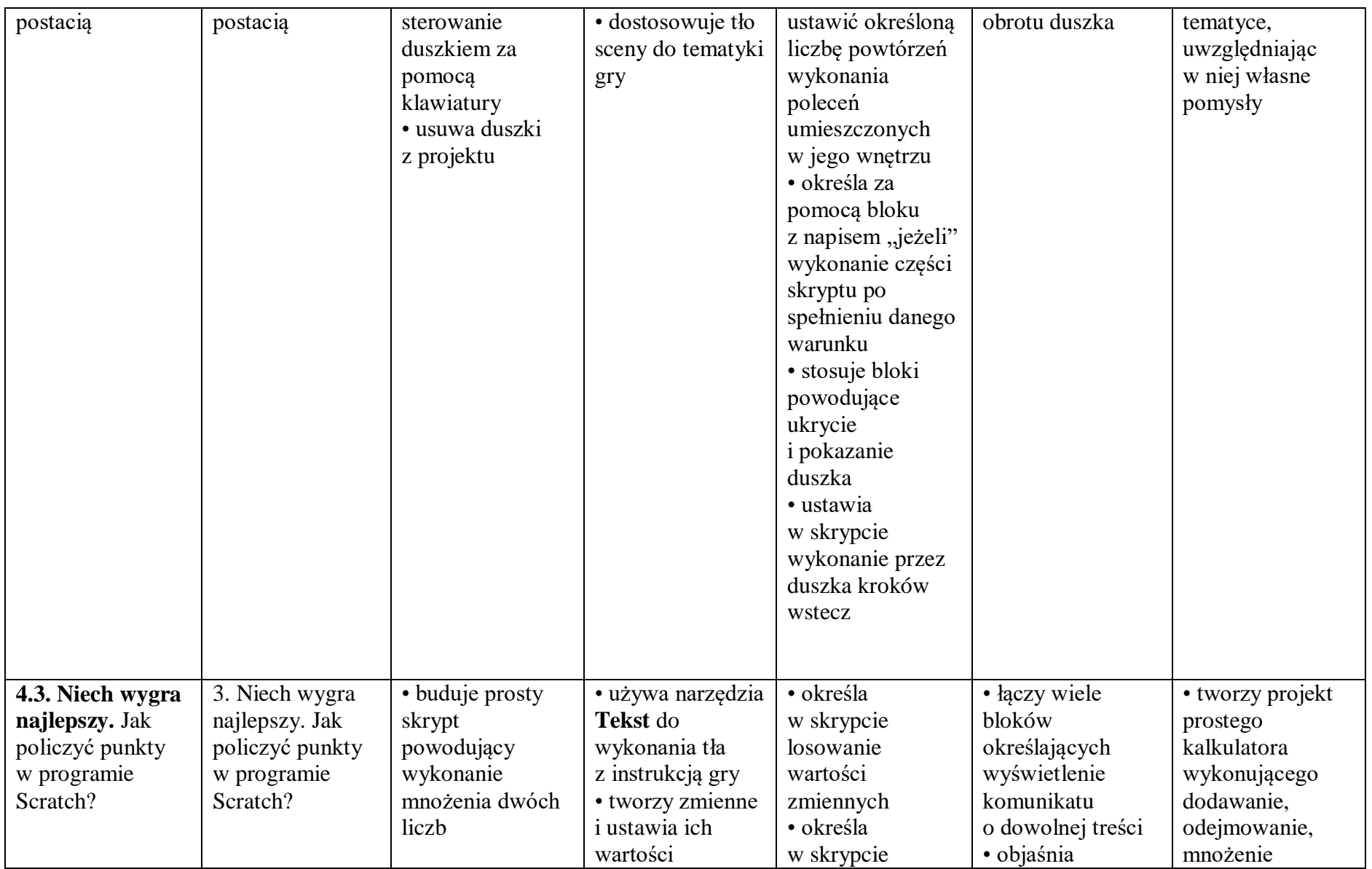

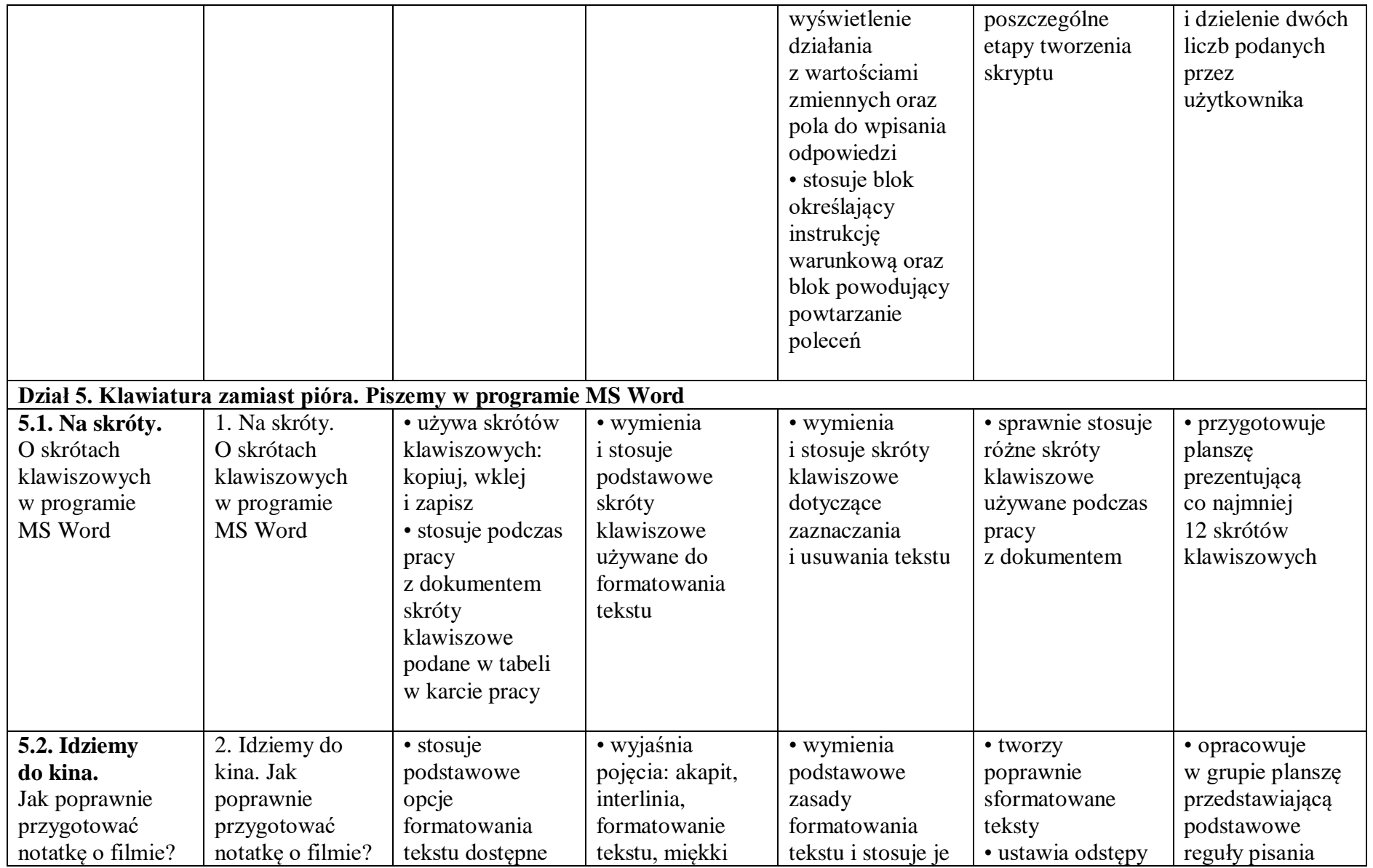

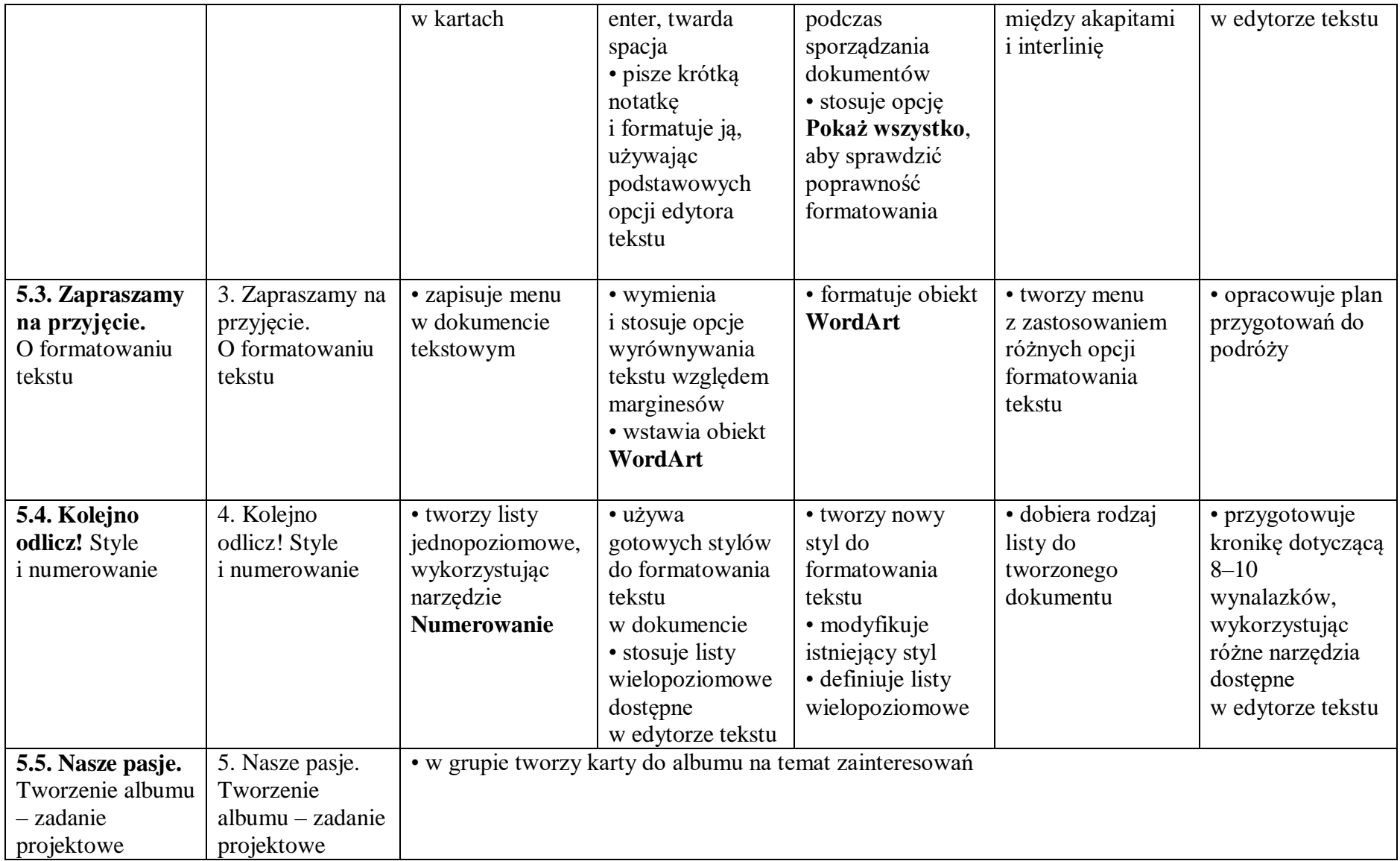